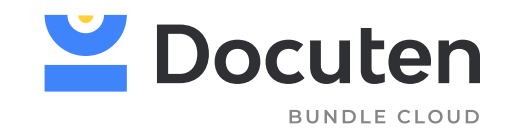

# Firma digital CASOS DE USO DE

**PARA DOCUMENTACIÓN DE RECURSOS HUMANOS Y PRL**

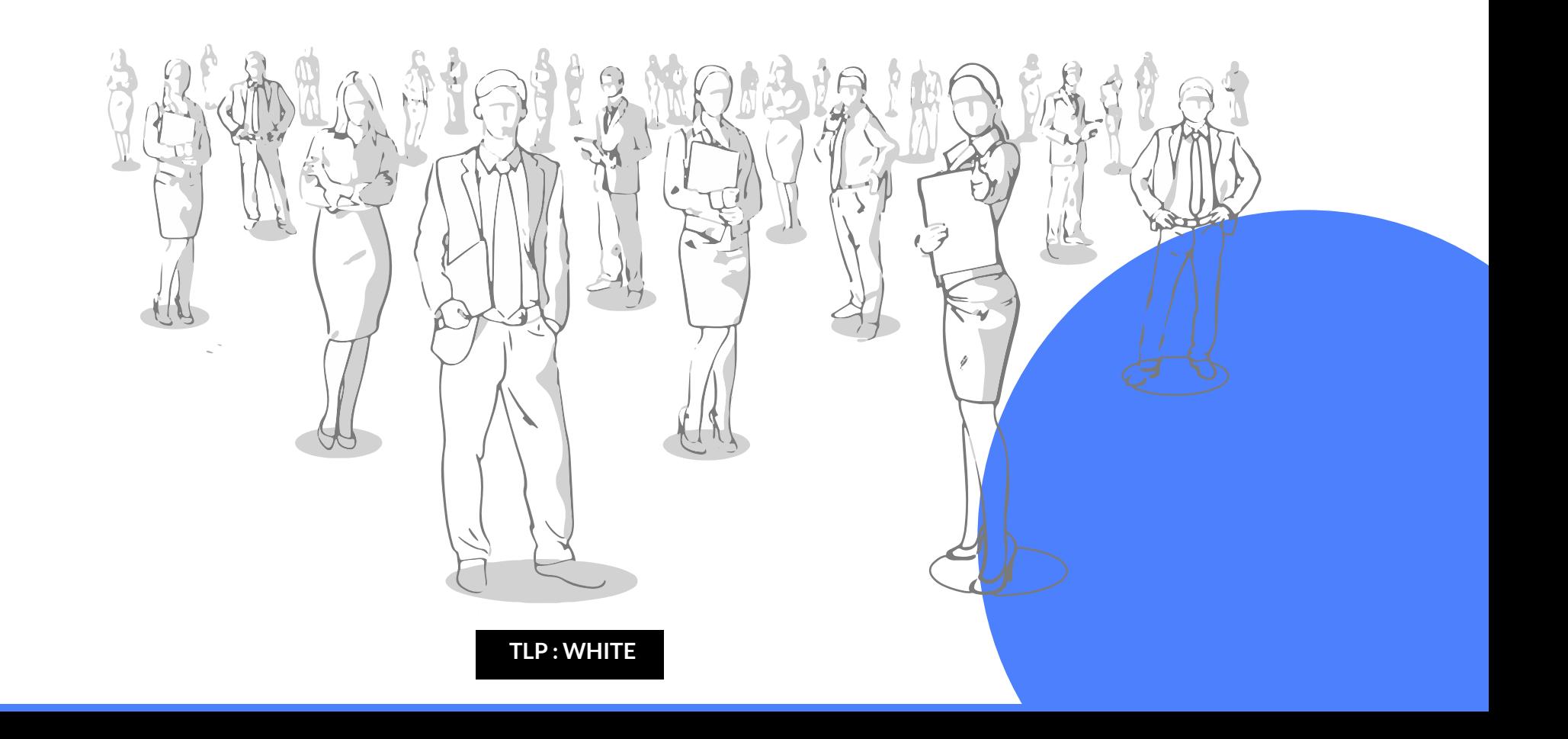

# **ÍNDICE**

#### **CASOS DE USO RECURSOS HUMANOS 1 2**

**CASOS DE USO PREVENCIÓN DE RIESGOS LABORALES**

#### **3**

#### **FUNCIONALIDADES DE DOCUTEN QUE QUIZÁS NO CONOCÍAS**

3.1. Usuarios o roles

3.2. Subdivisión de la plataforma en empresas y oficinas

3.3. Plantillas PDF

3.4. Fast Templates

3.5. Envíos masivos

3.6. Otras funcionalidades

1.1. Firma digital de documentación laboral de trabajadores que se encuentran dispersos geográficamente.

1.2. Firma digital de documentación laboral en compañías con alta rotación de personal.

1.3. Firma digital del Modelo 145

1.4. Firma digital de documentos RGPD

1.5. Firma digital del certificado de retenciones

2.1. Firma digital del informe de evaluación de Riesgos Laboales.

2.2. Firma digital del dossier de información relativa a los riesgos de la actividad profesional.

2.3. Firma digital del documento de asistencia a formaciones en materia de PRL.

2.4. Firma digital de entrega de EPIs

2.5. Firma digital del documento de renuncia o aceptación para el reconocimiento médico.

# CASOS DE USO | RECURSOS HUMANOS 1

Desde el comienzo hasta el final de la relación laboral de un trabajador con la empresa, existen múltiples documentos y comunicaciones que es necesario firmar y certificar, lo que puede hacerse de manera electrónica con Docuten.

El uso de esta herramienta digital supone un ahorro evidente en tiempos y costes económicos para el personal de RRHH. Pero lo más destacable es que, disponer de una herramienta que les facilita su operativa diaria, hará que los trabajadores mejoren su percecpión sobre la empresa, entendiendo que ésta se preocupa por hacerles la vida más fácil.

Un ejemplo evidente es que, al usar la firma digital, los trabajadores no tendrán que desplazarse presencialmente a la oficina para firmar algo tan básico como su contrato laboral, sino que podrán hacerlo en cualquier momento y desde su propia casa.

Veamos estos casos de uso de forma más concreta:

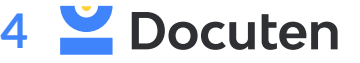

# **Firma digital de documentación laboral con dispersión geográfica**

El trabajador recibe una notificación en su correo electrónico para firmar el o los documentos alojados en Docuten.

#### **Problema** X)

Kimak trabaja en un entorno mayormente internacional. Esto complica la firma de documentación de tipo laboral en los plazos legalmente establecidos, incumpliendo así la legalidad vigente y generando desconfianza en el trabajador.

#### **Un ejemplo práctico:**

Kimak sube la documentación laboral a Docuten.

Un trabajador ubicado en una obra en Dubai, debe desplazarse a una obra ubicada en Catar. Kimak enviaba el contrato laboral a su hotel en Dubai, pero cuando la documentación llegaba, el trabajador ya se encontraba en Catar, no pudiendo desarrollar la actividad laboral por no tener su documentación laboral firmada.

### **Solución**

Envío de la documentación a través de Docuten vía web para su firma digital a distancia.

Esto permite a Kimak y a sus trabajadores contar con toda la documentación firmada en tiempo y forma y cumplir con la legalidad vigente en términos laborales, a través de la firma con código OTP.

> *La* f*[irma con OTP e](https://www.youtube.com/watch?v=7uWRd5mbbbE&t=16s)s un tipo de irma digital avanzada recogida en el Reglamento eIDAS, realizada a través del envío de un código de un solo uso al rmante y de validez temporal.*

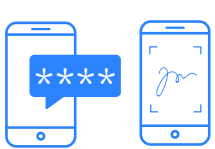

El trabajador revisa el documento y lo firma digitalmente a través de un código OTP.

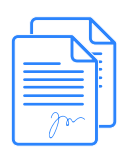

Kimak y el trabajador reciben una copia del documento firmado.

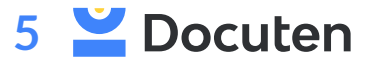

### **Firma digital de documentación laboral en compañías con alta rotación de personal**

### **Problema**

La alta rotación de empleados provocaba, en nuestro cliente, una gran ineficiencia e inseguridad en las inspecciones de trabajo, al contar con un gran volumen de documentación.

Necesitaban una solución de firma electrónica que les permitiese el envío de plantillas editables para recoger cierta información relativa a trabajadores así como el modelo 145, adjunto.

#### **Solución**

En Docuten les ofrecimos la generación y envío de plantillas PDF que les permiten, de forma ágil y sencilla, recoger todos los datos necesarios y agilizar así la contratación.

La compañía envía a través de un proceso de firma una [plantillla PDF](https://www.youtube.com/watch?v=Jh4EW02Rsjg&t=4s) principal que el trabajador recibe de inmediato y debe cubrir y firmar, así como el modelo 145 adjunto, que también debe ser firmado. De este modo, nuestro cliente recibe las plantillas firmadas con código OTP y cubiertas con los datos necesarios.

#### **Resultado**

Agilidad, eficiencia y seguridad a la hora de gestionar la contratación de nuevos empleados.

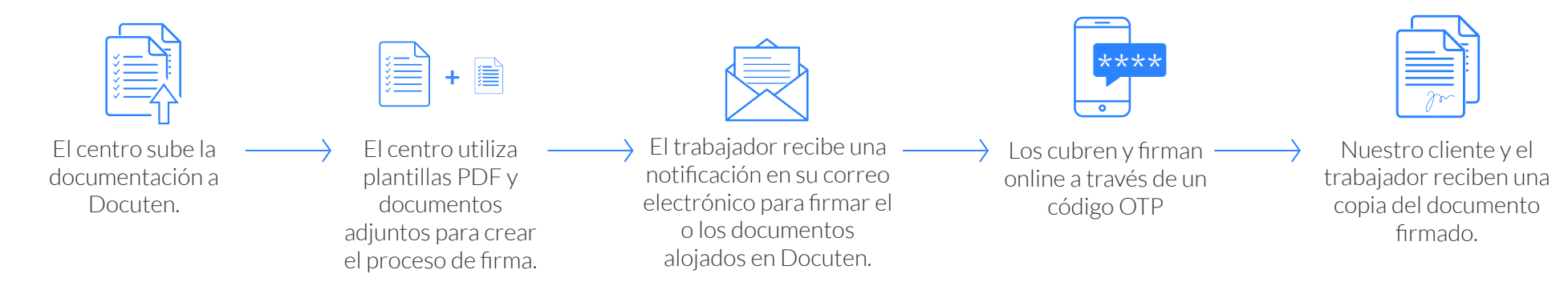

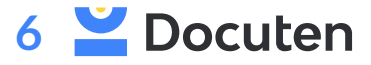

# **Firma digital masiva del Modelo 145**

#### **Problema**

Uno de nuestros clientes del sector hotelero cuenta con 50 hoteles repartidos por todo el ámbito geográfico nacional. Antes de contar con Docuten firmaban toda la documentación en papel. Gestionar, entre otros, el modelo 145 se les hacía complicado, ya que, el proceso que seguían era imprimir la documentación en papel y enviarla en valija al hotel correspondiente para que el trabajador la firmase presencialmente.

# **Solución**

Con Docuten implementan la firma digital vía web para el envío de la documentación laboral y el modelo 145.

Para esto emplean el envío masivo y la firma mediante código OTP, cuando el empleado les facilita un correo o un teléfono móvil, o bien la firma biométrica para que el empleado revise el documento y firme presencialmente a través de un dispositivo tablet.

Además, por su parte emplean [la firma automática](https://www.youtube.com/watch?v=FWqB1Y5ZRCg&t=9s) del responsable.

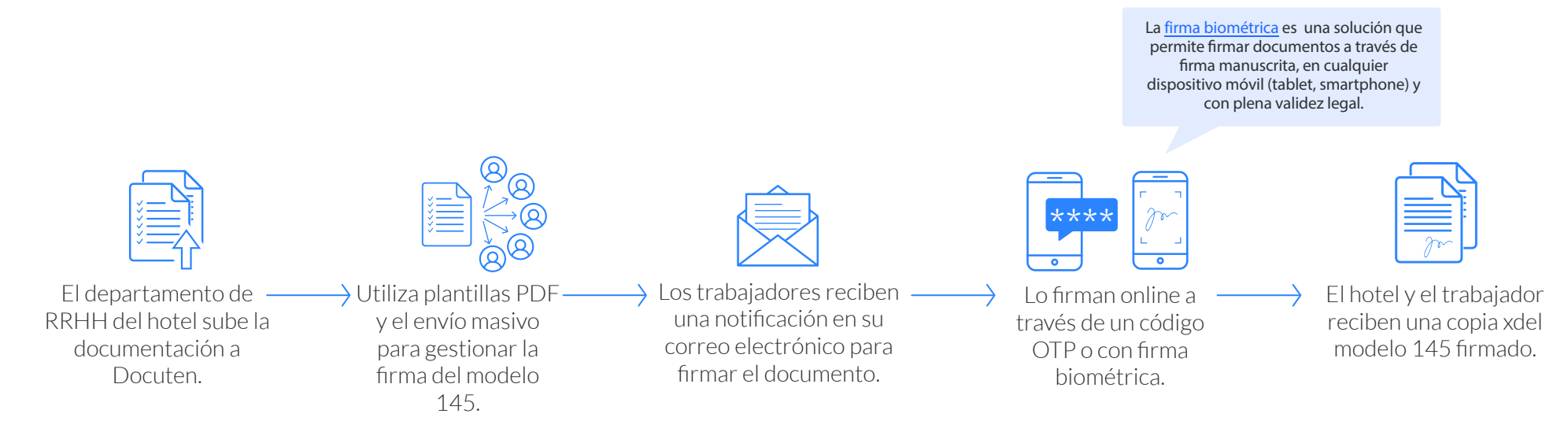

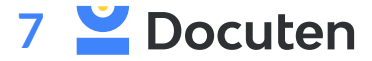

### **Firma digital de documentos RGPD**

#### **Problema**

Un cliente del sector de la construcción desempeña su actividad en un entorno internacional. Antes de emplear Docuten, enviaban toda la documentación RGPD a través de los trabajadores, que se desplazaban de la sede al lugar de trabajo que correspondiera.

Esto ocasionaba un gran volumen de documentación extraviada y, como consecuencia, incumplir los plazos legalmente establecidos para la firma de documentación laboral. El principal problema era que los trabajadores no podían empezar a desempeñar su trabajo en la obra por no tener la documentación con ellos y firmada en tiempo y forma.

#### **Solución**

Envío del documento RGPD y otros documentos laborales vía web al trabajador para que la revise y la firme mediante firma biométrica o mediante código OTP.

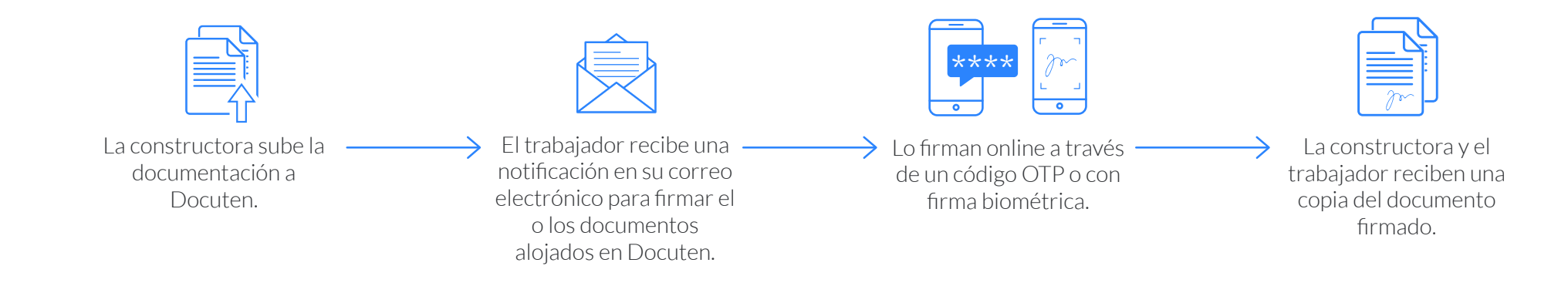

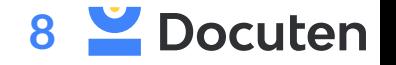

#### **Firma digital del certificado de retenciones**

#### **Problema**

Desde el departamento de RRHH se descarga de la página web de hacienda el documento de retenciones asociado al NIF de la empresa.

Este documento único incluye todos los certificados de retenciones individuales de tu empresa. Esto se convierte en un problema si tienes un gran volumen de empleados, ya que la persona encargada de esta tarea deberá dividir los individualmente cada uno de los documentos y enviarlos a firmar, también de manera individual, a cada uno de los trabajadores.

#### **Solución**

Con Docuten, olvídate de ese proceso manual.

Una vez descargado el documento, el responsable en cuestión tendrá que acceder a la plataforma de Docuten y, una vez allí, depositar el documento en PDF en la carpeta que hayamos designado para tal fin. Ahí se acaba su tarea, los siguientes pasos quedan de nuestro lado.

Una vez en esa carpeta y de manera automática, se empezará a "trocear" el documento en tantas páginas como certificados de retención individuales lo conformen.

Cada una de estos certificados generados tiene un campo que se corresponde con el NIF del empleado correspondiente. Este dato es el que permite que la plataforma, gracias a la lectura con nuestra tecnología OCR, vincule cada una de esas páginas con el empleado en cuestión.

Una vez macheado el dato del NIF con su homólogo registrado en la plataforma, se iniciará un proceso de firma automático en el que estará involucrado cada uno de los empleados de la empresa.

Cada uno de los trabajadores irá recibiendo su certificado de retención individual firmado de manera automática con el certificado de empresa. Así, sin más, un proceso que podría durar semanas se vuelve completamente instantáneo.

[Más info aquí](https://docuten.com/es/blog/nueva-funcionalidad-automatizacion-del-envio-del-modelo-certificado-de-retenciones-online/)

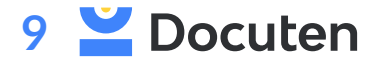

# CASOS DE USO | PREVENCIÓN DE RIESGOS LABORALES 2

La gestión documental es una parte tan fundamental como compleja en los departamentos de PRL. Una plantilla numerosa, la dispersión geográfica de las sedes y la casuística propia de diferentes empresas, pueden suponer un demora en el tiempo para tener en orden toda la documentación. Lo que a su vez genera problemas en términos de seguridad y legalidad.

Sin embargo, en este ámbito, la principal motivación debería ser el cumplimiento normativo más que la eficiencia. En este sentido la normativa dictamina que en el ámbito de Prevención de Riesgos Laborales, las compañías deben asegurar la entrega y conservación del registro de acuse de lectura a merced de una posible inspección de trabajo.

Son muchos los documentos que pueden llegar a ser requeridos en una inspección de trabajo:

- Plan de Prevención de Riesgos Laborales
- Informe de Evaluación de Riesgos Laborales
- Controles del estado de salud de los trabajadores
- Registro de la formación e información suministrada a los trabajadores.
- Registro de entrega de Equipos de Protección Individual
- Planificación de la actividad preventiva

Cotejarlos y encontrarlos si se encuentran almacenados de forma física, se puede volver una tarea árdua y compleja e, incluso, ocasiona pérdidas de documentación y errores humanos insolventables. Contar con una solución digital que te permita tener almacenada toda la documentación, firmada por tus trabajadores, te ahorrará complicaciones en una inspección de trabajo inminente.

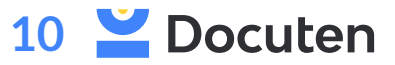

#### **Firma digital del informe de evaluación de Riesgos Laborales.**

#### **Problema**

Esta evaluación consiste en examinar detalladamente todos los aspectos del trabajo que pueden provocar algún daño al trabajador. Es muy habitual que este análisis lo realice un auditor externo en colaboración con la empresa y la propia plantilla de trabajadores.

Como resultado, obtenemos un informe que recoge dicha evaluación de riesgos. Este informe ha de ser firmado tanto por la empresa externa como por la compañía.

#### **Solución**

Con el uso de firma digital no es necesario que los representantes de ambas empresas estén físicamente para firmar esta evaluación, y tampoco invertir tiempo y dinero en su envío, impresión y almacenaje. La firma electrónica de documentación PRL facilita que cada parte implicada pueda asignar el documento en cualquier momento y lugar, almacenando la información en la nube una vez el proceso de firma termine.

*El Artículo 20 de la LPRL establece la obligatoriedad de que todo centro de trabajo prevea las medidas de emergencias, incluyendo, entre otras: adoptar las medidas necesarias en primeros auxilios, lucha contra incendios y evacuación.* 

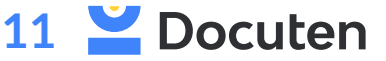

#### **Firma digital del dossier de información relativa a los riesgos de la actividad profesional.**

#### **Problema**

La empresa tiene la obligación de informar a todos los trabajadores de los posibles riesgos que puede desempeñar su actividad laboral y así debe justificarlo, ¡claro!

Para su acreditación, se entrega un dossier con toda la información relativa a los riesgos de la actividad profesional a los empleados, dossier que deben firmar.

Sin esta documentación PRL firmada por el trabajador, es como si este traslado de información nunca se llevase a cabo, ya que no hay prueba de ello.

Las compañías con las que nos hemos topado que contasen con este problema de gestión y firma de documentación, generalmente enviában el dossier a través de correo electrónico, dossier que el trabajador debía imprimir, firmar, escanear y volver a enviar a la compañía.

OJO: una firma manuscrita escaneada pierde toda su validez en términos de seguridad y legalidad.

# **Solución**

Gracias a la firma digital y a ciertas funcionalidades como el [envío masivo](https://www.youtube.com/watch?v=Cn0RXm8g9dQ&t=8s) y la firma automática agiliza todo este proceso, minimizando los tiempos de espera y los costes generados.

Como compañía, envía el dossier a todos tus trabajadores a través de un proceso de firma masivo. Este dossier podrá ser firmado individualmente por cada uno de ellos.

*El Artículo 18 de la LPRL establece que el empresario deberá consultar a los trabajadores, y permitir su participación, en el marco de todas las cuestiones que afecten a la seguridad y a la*  salud en el trabajo, de conformidad con lo dispuesto en el *capítulo V de la presente Ley.* 

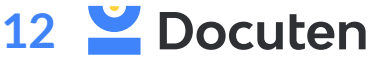

#### **Firma digital del documento de asistencia a formaciones en materia de PRL.**

#### **Problema**

De la misma forma que la empresa está en la obligación de impartir formaciones en materia de PRL, también debe acreditar que los empleados asistieron a esas formaciones. ¿Cómo? A través de la firma de un documento de asistencia.

La firma de esta documentación se puede llegar a demorar en el tiempo por diferentes motivos:

Un alto volumen de trabajadores puede dificultar la firma del documento, así como su extravío.

En determinadas empresas estas formaciones se hacen online por la dispersión geográfica de sus trabajadores, por lo que aún se complica más el proceso de firma.

#### **Solución**

De nuevo, el envío masivo y la firma automática son dos funcionalidades cuanto menos interesantes para automatizar este proceso.

En caso de que la formación se haya impartido de manera presencial, se podría emplear una fast template para gestionar la firma de la acreditación a través de firma biométrica in situ.

En caso de que la formación se haya impartido de manera online, se podría hacer un envío masivo del documento de asistencia, que llegaría individualmente a cada uno de los trabajadores, pudiendo ser firmado, por ejemplo, con código OTP.

*El Artículo 19 de la LPRL establece que las empresas tienen la obligación de impartir formación a todos sus trabajadores por cuenta ajena desde el momento de su contratación y con independencia de la modalidad o duración del contrato de trabajo que estos tengan.* 

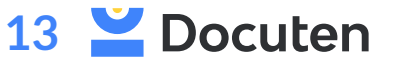

#### **Firma digital de entrega de EPIs**

#### **Problema**

Al igual que en el punto anterior, la empresa debe entregar los EPIs correspondientes a la plantilla y acreditarlo, pero no es lo mismo un trabajador de oficina que uno de fábrica o industria.

- Construcción: arnés para trabajo en altura, guantes aislantes y protectores, cascos para la protección auditiva, mascarillas para la protección ante gases, vapores y otras partículas…

- Alimentación: guantes de plástico o malla en función del producto a manipular, red para el pelo, calzado de protección, gafas o pantallas para la protección ocular…

### **Solución**

Con nuestra solución de firma digital de documentos, tendrás acceso a plantillas editables de entrega de EPIs, en las cuales el o la trabajadora podrá marcar todo el material que le haya sido entregado, cubrirá su datos identificativos y firmará el documento.

Tanto el trabajador como el departamento de PRL recibirán el documento firmado y este se almacenará en la nube.

*El artículo 17 de la LPRL establece que el empresario deberá proporcionar a sus trabajadores equipos de protección individual adecuados para el desempeño de sus funciones y velar por el uso efectivo de los mismos cuando, por la naturaleza de los trabajos realizados, sean necesarios.* 

**[Más casos de uso](https://www.youtube.com/watch?v=ruORxHmzwek)**

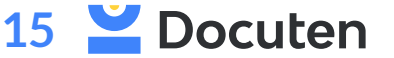

#### **Firma digital del documento de renuncia o aceptación para el reconocimiento**

#### **Problema**

Independientemente del área o sector de trabajo de la empresa, la empresa puede realizar un reconocimiento médico al trabajador siempre y cuando esté acepte previamente.

La empresa debe facilitar al trabajador un documento que firmará tanto para su renuncia o para su aceptación a recibir la vigilancia de su estado de salud.

Normalmente, esta documentación se firma en papel, in situ, en las propias instalaciones de la compañía. Esto provoca una elevada pérdida de tiempo y, en muchos casos, de documentación.

### **Solución**

Con Docuten la empresa podrá enviar dicho documento a través de una plantilla editable en un proceso de firma. El trabajador recibirá una notificación que le indicará que debe completar y firmar el documento. En él, marcará un radio button en el que rechzará o aceptará la vigilancia de su estado de salud. Una vez hecho esto, procederá a realizar su firma digital, por ejemplo, con código OTP.

Tanto el trabajador como el departamento de PRL recibirán el documento firmado y este se almacenará en la nube.

*El Artículo 22 de la LPRL establece que el empresario garantizará a los trabajadores a su servicio la vigilancia periódica de su estado de salud en función de los riesgos inherentes al trabajo. Esta vigilancia sólo podrá llevarse a cabo cuando el trabajador preste su consentimiento.*

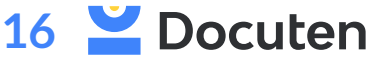

# FUNCIONALIDADES DE DOCUTEN 3

#### **Usuarios o roles 1**

Cuando te dispones a firmar un documento de manera "tradicional" en papel hay siempre una persona que genera e imprime el documento, a veces un segundo participante que le echa un vistazo y revisa que todo esté "ok" desde el punto de vista legal y finalmente una o varias personas que firman el documento. ¡Ah, me olvidaba! A veces también interviene un último participante, por ejemplo el gerente, que quiere una copia de todos los documentos que se firmen en la compañía.

Pues justamente esta situación es la que replicamos en Docuten con nuestra funcionalidad de roles. Así, dentro de un proceso de firma, te podrás encontrar con el firmante (el que firma), el validador/aprobador (el que dice que todo está en regla y ya se puede firmar el documento) y el rol en copia (que recibirá una copia del documento firmado cuando el proceso haya finalizado)

#### **Subdivisión de la plataforma en empresas y oficinas 2**

Con el mismo objetivo de replicar en digital la realidad de cualquier empresa, incluimos la posibilidad de organizar la plataforma de firma de Docuten en función de la empresa y de las oficinas (delegaciones, centros de trabajo, etc.) que se requieran.

¿Dentro de tu grupo empresarial existen varios CIF? No hay problema, podrás organizar la documentación por empresa, por oficinas o incluso por departamentos. Al fin y al cabo, en la "vida real" en el departamento de finanzas no archivan los documentos de RRHH. ¿A qué no? Pues tampoco tendría sentido mezclar la documentación en la plataforma de Docuten.

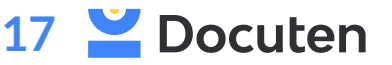

#### **Plantillas [> Ver vídeo](https://www.youtube.com/watch?v=Jh4EW02Rsjg&t=7s) 3**

En Docuten puedes tener guardadas diversas plantillas de documentos tipo que envíes a firmar recurrentemente (contrato laboral, ofertan estándar a cliente, NDA). También podrás incluir plantillas en formato PDF editable, de manera que el firmante antes de firmar pueda modificar o rellenar los datos necesarios y posteriormente firmar el documento. Esta última opción es muy útil, por ejemplo, para el caso del modelo 145. ¿Cambios en la situación familiar de tu trabajador? málsmo modificará el documento y te lo devolverá firmado con los datos actualizados. En este vídeo te contamos más sobre las plantillas PDF.

#### **Fast Templates [> Ver vídeo](https://www.youtube.com/watch?v=8E7G9RcU0wE&t=105s) 4**

Y hablando de plantillas, ¿sabes ese documento estándar que tienes que imprimir continuamente si formas parte de un departamento comercial y firmas ofertas presencialmente con clientes? Pues ese es uno de los usos más prácticos de las Fast Templates.

Se trata de una plantilla tipo en formato PDF editable que podrás subir a la plataforma y tener siempre disponible para firma con tus clientes en la carpeta "Pendientes de firma". Cada vez que firmes una oferta con cliente usando esta funcionalidad, se generará automáticamente el mismo documento para firmar con el próximo cliente y así sucesivamente.

#### **Envío masivo > [Ver vídeo](https://www.youtube.com/watch?v=Cn0RXm8g9dQ&t=8s) 5**

Olvídate de enviar uno a uno a tus trabajadores un documento que es exactamente igual para todos ellos. En lugar de eso, cuando crees el proceso de firma, selecciona la opción de "Crear firmas desde archivo" y en «Fichero de firmantes» adjunta el fichero CSV con los datos de todos los empleados a los que debas enviarle el documento en cuestión. Cada uno de ellos recibirá el documento de forma individualizada y personalizada con sus datos personales.

**[Otras funcionalidades que quizás no conocías](https://docuten.com/es/blog/guia-rapida-firma-digital-y-algunas-funcionalidades-que-quizas-no-conozcas/)**

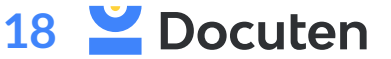

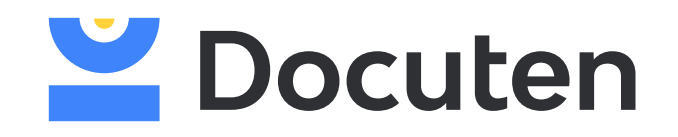

Departamento comercial

**981 269 685** 

**ventas@docuten.com**

**[Agenda una demo](https://calendly.com/itziar-soto)**

 $\bullet$ 

Calle Gambrinus, 7, 1º D 15008, **A Coruña**

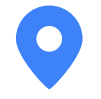

Retamar 11, 28043, **Madrid**